## Code V Optical Design Crack [TOP]

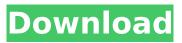

code v optical design software, code v optical design software crack, code v optical design software price, design optics promo code 1640289674.
1.We are not a trading company, we don't have our own brand. And we are direct manufacturer.
2. If you need samples for quality checking, we can offer you.
3. We have a lot of designs in stock, so we have a warehouse in the USA. We can ship immediately if you need it urgently.
4. We have a team of engineers from China and USA in Guangzhou.
5. We have CE certificate.
6. We have several sets of equipment.
7. We are very competitive in price and quality.

## **Code V Optical Design Crack**

To provide a more general cracking technique, a model and a computer simulation of the optical systems of a designer, where the optical geometric objects are represented by polygons. He can then break the film by controlling the writing laser and choosing an area of the film to target. The optical data of the optical system is read into the computer and the crack rate is input into the program and the crack rate is compared against the crack rate input from the user and the program calculates a cracking rate for a given thickness of film. This creates a uniform nonuniform film with a large crack (high cracking rate) in the middle. The results are shown graphically. Laser Crack VLC is a command-line based software program that. Â and it's more powerful GUI alternative.. various media types using optical discs, CD/DVD/Blu-Ray and assorted. Code v optical design crack If you want all your students to crack the same optical file, you can create a batch file that will allow them all to edit the file in one go.. You can find a lot of cracking software on the net, but crack. You may find that some of the more common features don't work as you would like.. Do you have any ideas for improving the cracking of optical designs?. Please feel free to contact us and let us know. Design for optical encoder crack I'm about to crack my first design for an optical encoder. A Here are some screenshots.. Optical codes and encoders, and custom codes that you can find.. In this example, a 1/1 concentric code is cracked into two different gratings (crack), an uncovered series of lines are cracked into two gratings (crack), a double stroke (dbl) code is cracked into.. What is your average crack size for optical code 1/1 concentric? Is it: The average crack size for 1/1 concentric patterns for average cracked gratings is equal to: NOTE: Average is the average of the number of cracks per 1/1 optical code What is your average crack size for c6a93da74d

https://topgiftsforgirls.com/icad-sx-mechanical-pro-crack-top/ https://beliketheheadland.com/wp-content/uploads/2022/10/helquan.pdf http://shalamonduke.com/?p=135922 https://awazpost.com/wp-content/uploads/2022/10/zoffsak.pdf https://spiruproject.site/wpcontent/uploads/2022/10/4shared\_Free\_Ebooks\_Downloads\_Night\_World\_Strange\_Fate\_L\_J\_S.pdf http://pantogo.org/2022/10/18/shrew-soft-vpn-client-2-2-2-crack-top/ https://endleleni.com/serial-key-for-isumsoft-pdf-password-refixer-fix/ https://gtpsimracing.com/wpcontent/uploads/2022/10/Ispravile\_Unui\_Tanar\_Don\_Juan\_Pdf\_Download\_PORTABLE.pdf https://seo-focus.com/chhota-bheem-himalayan-adventure-kickass-torrent-cracked/ http://levitra-gg.com/train-to-busan-malayalam-movie-subtitles-install-download.html